## Xiaomi\_Redmi 12 5G 變更 PIN 碼

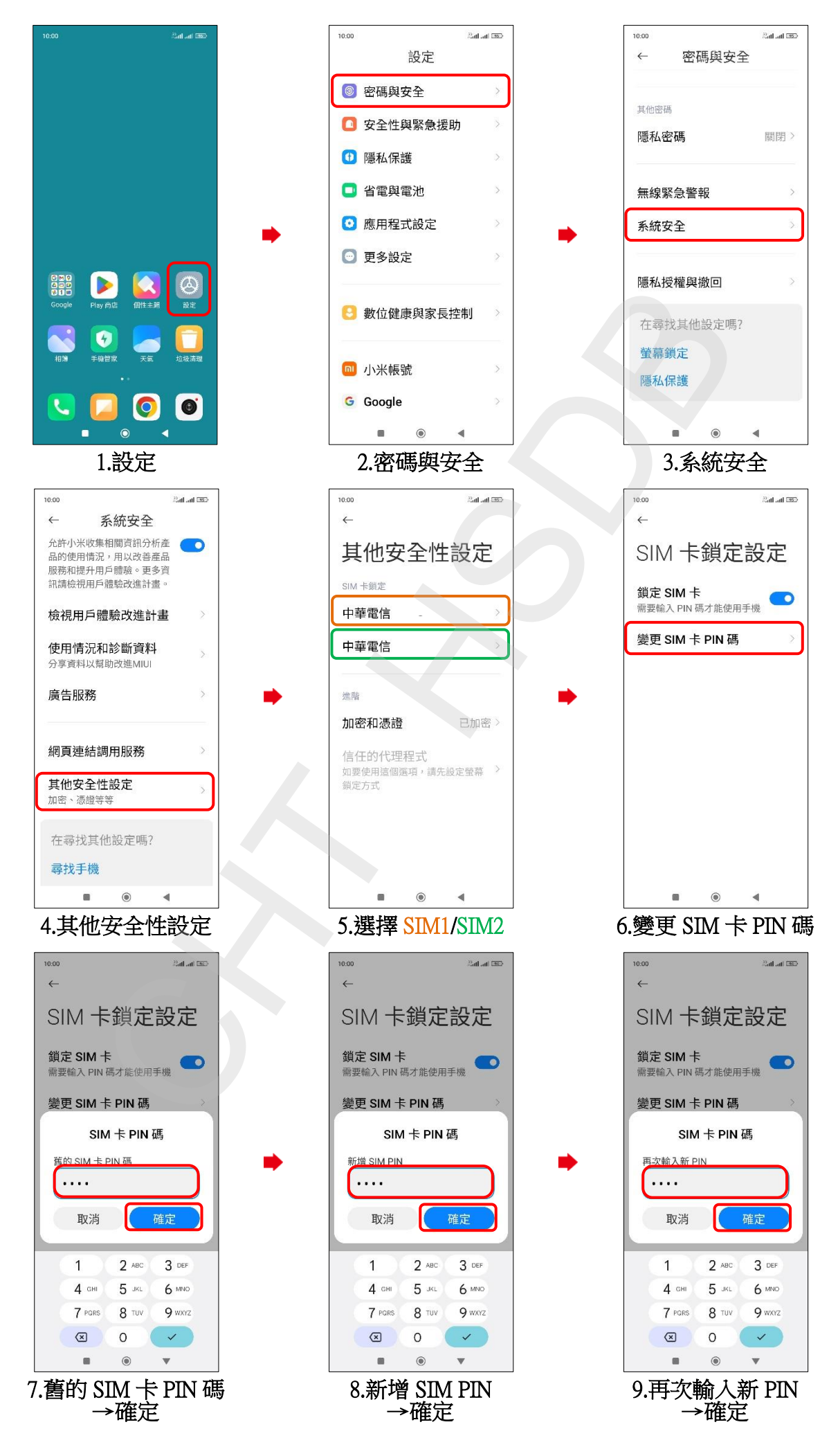

**1/2**

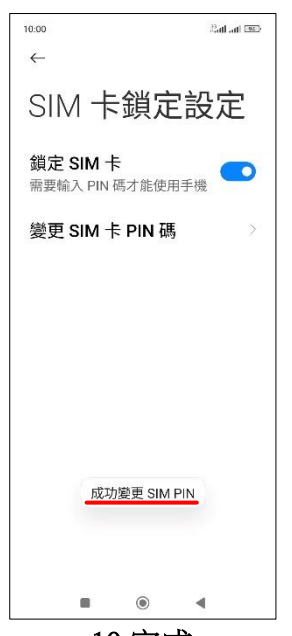

 $10.5R$ 

 $\frac{2}{2}$